**持有什么股票才可以申购深圳股票\_持有上证股票可以申 购深证a股吗?-股识吧**  $\mathbb{R}^n$  and  $\mathbb{R}^n$  and  $\mathbb{R}^n$  and  $\mathbb{R}^n$  and  $\mathbb{R}^n$  and  $\mathbb{R}^n$  and  $\mathbb{R}^n$  and  $\mathbb{R}^n$  and  $\mathbb{R}^n$  and  $\mathbb{R}^n$  and  $\mathbb{R}^n$  and  $\mathbb{R}^n$  and  $\mathbb{R}^n$  and  $\mathbb{R}^n$  and  $\mathbb{R}^n$  以及"与储蓄存款挂钩方式。  $\mathbb{R}$  and  $\mathbb{R}$  and

 $T-2$  T  $\infty$  T-2  $1\qquad$  $1000 \qquad \qquad 1000$  $300$  $5000$  $500$  500 网上初始发行股数的千分之一,且不得超过999,999,500 股。  $T-2$  T<br>20  $\infty$  T-2

 $t+2$ 

 $\Gamma$ T 9 15-11:30 1 00-3:00<br>T 9 30-11:30 1 00-3:00 9 30 11:30 1 00 3 00

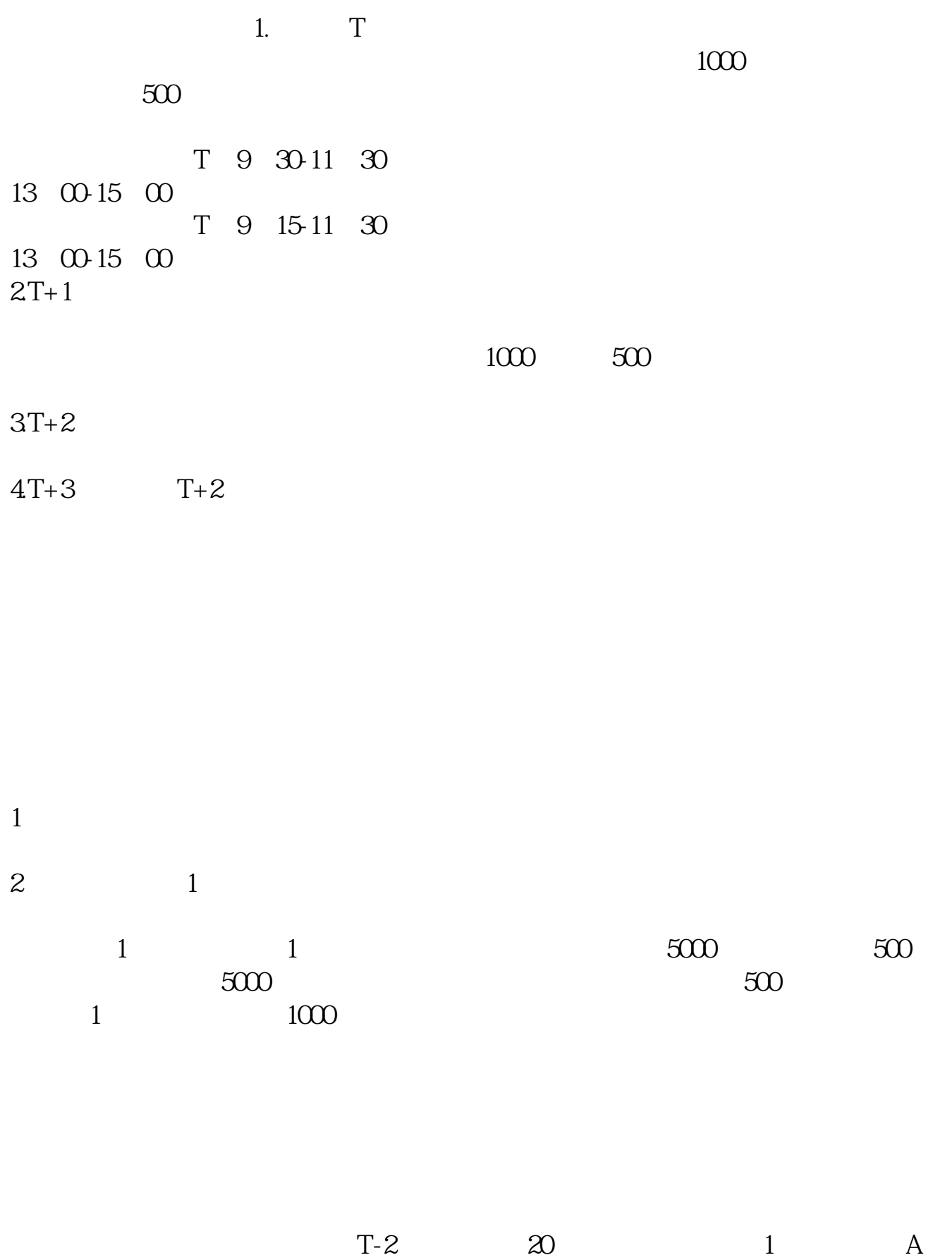

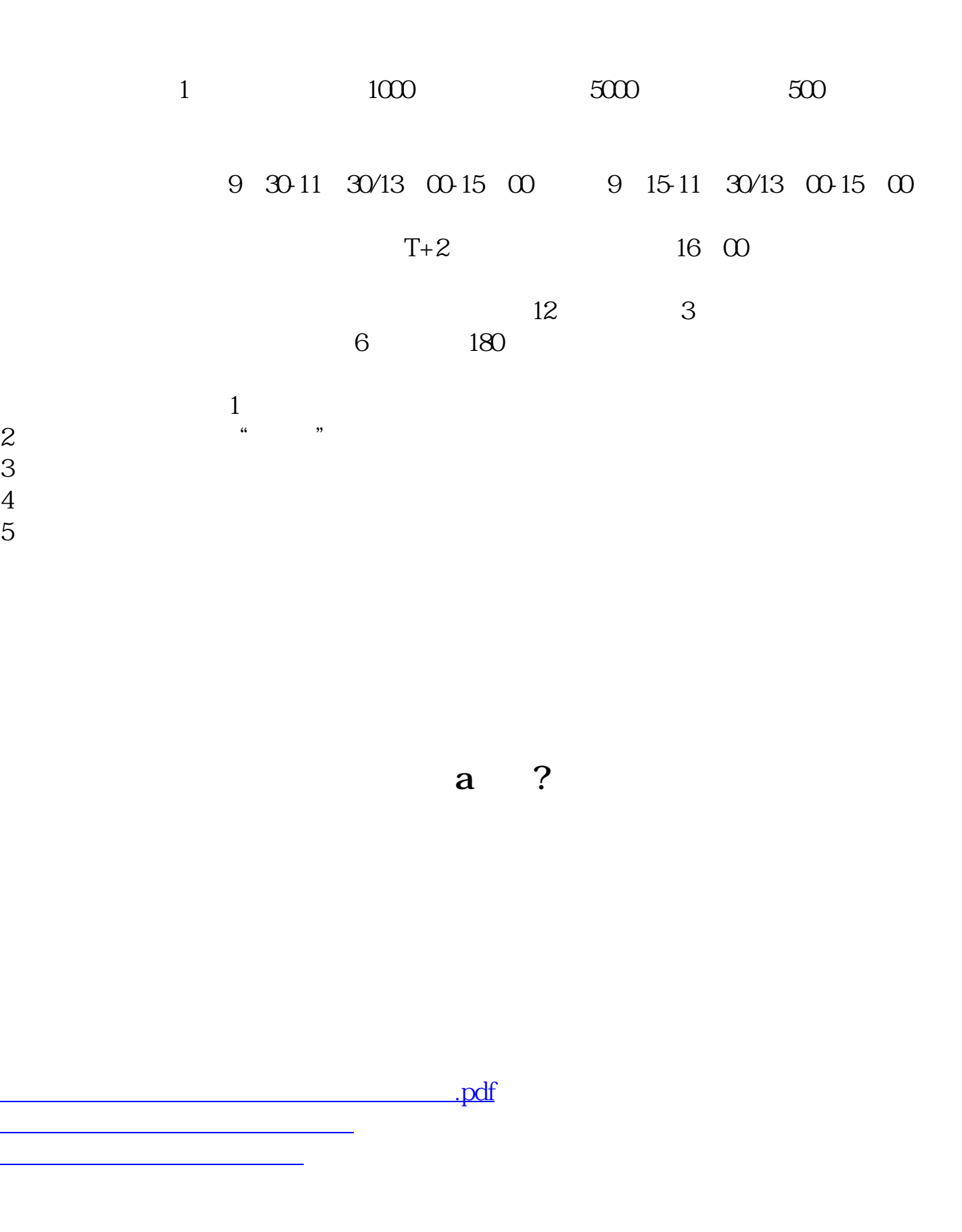

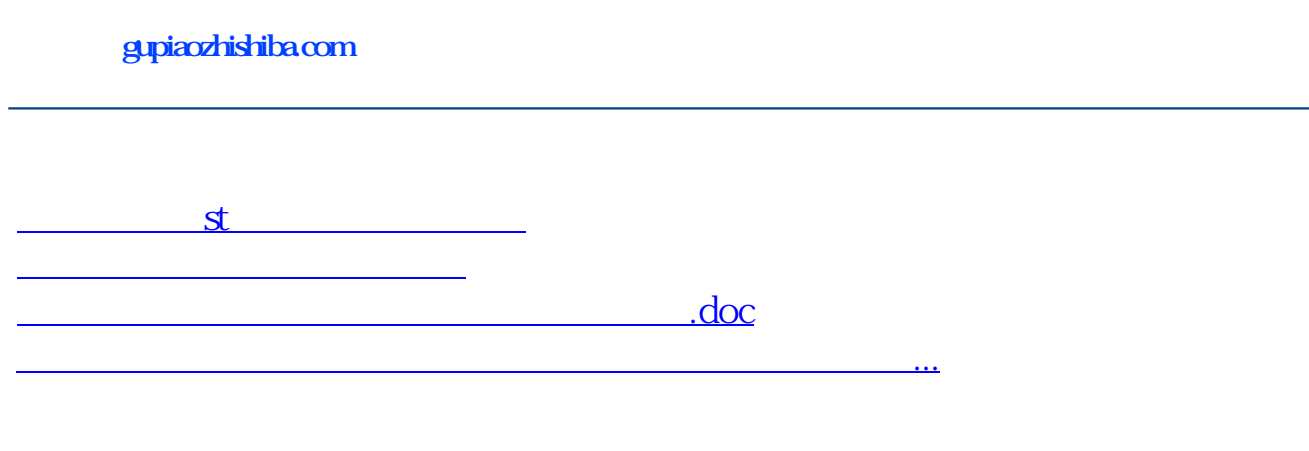

<https://www.gupiaozhishiba.com/subject/60832575.html>